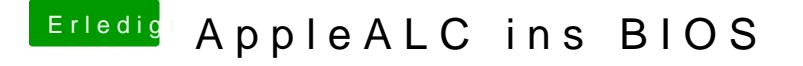

Beitrag von mhaeuser vom 21. September 2016, 12:37

Wie konvertiert? Wie und wo hinzugefügt? Wird sie in OS X als geladen ange